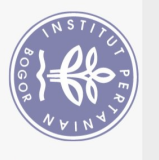

# **DAFTAR ISI**

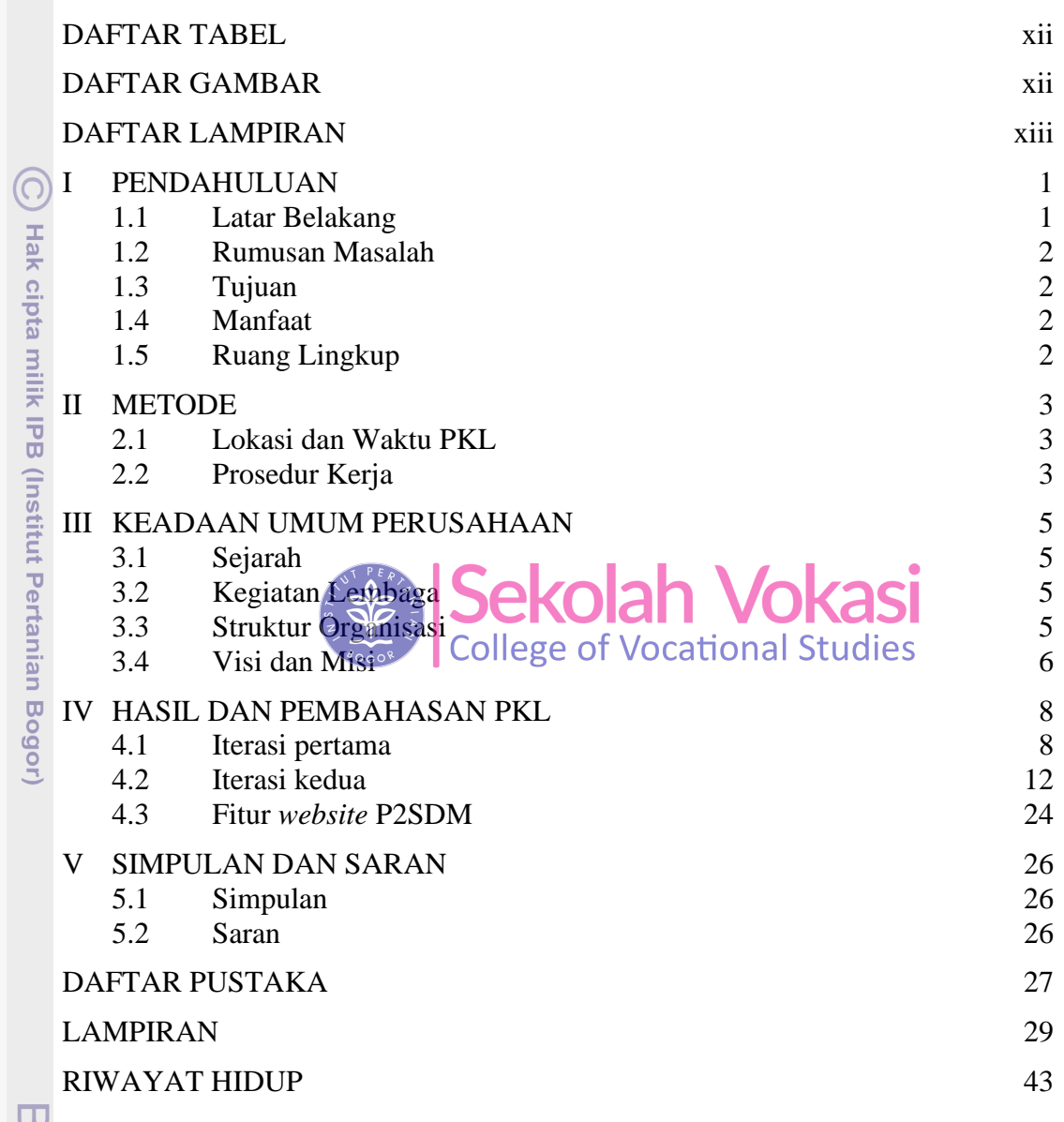

Hak Cipta Dilindungi Undang-Undang

1. Dilarang mengutip sebagian atau seluruh karya tulis ini tanpa mencantumkan dan menyebutkan sumber:<br>a. Pengutipan hanya untuk kepentingan pendidikan, penelitian, penulisan karya ilmiah, penyusunan laporan, penulisan krit

Bogor Agricultural University

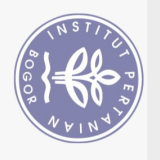

### **DAFTAR TABEL**

<span id="page-1-0"></span>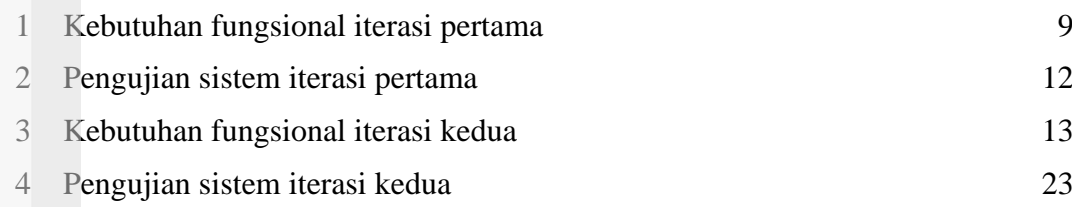

### **DAFTAR GAMBAR**

<span id="page-1-1"></span>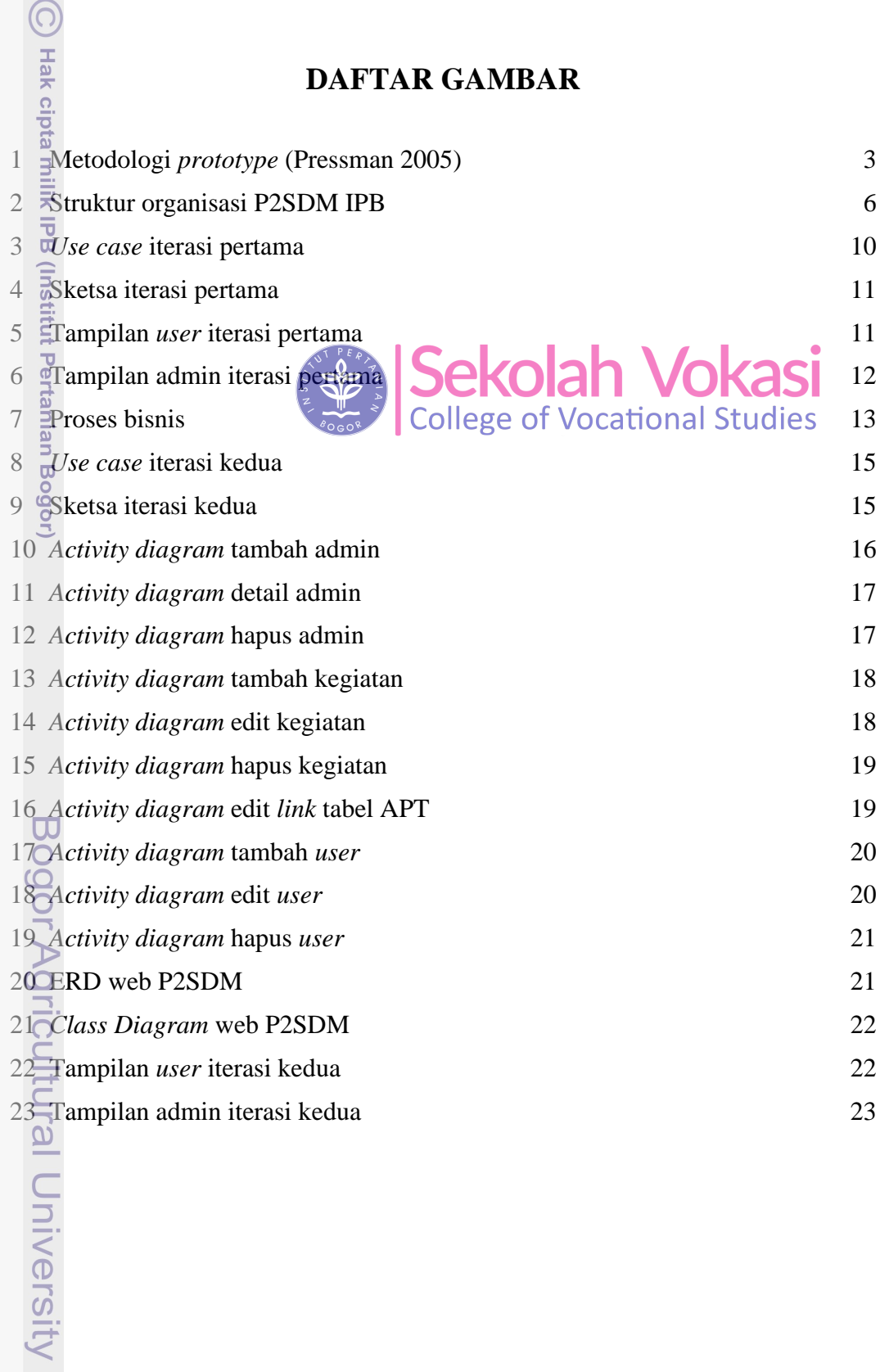

2. Dilarang mengumumkan dan memperbanyak sebagian atau seluruh karya tulis ini dalam bentuk apapun tanpa izin IPB Hak Cipta Dilindungi Undang-Undang<br>1. Dilarang mengutip sebagian atau seluruh karya tulis ini tanpa mencantumkan dan menyebutkan sumber:<br>6. Pengutipan hanya untuk kepentingan pendidikan, penelitian, penulisan karya ilmiah,

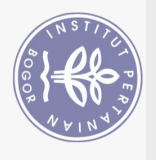

Hak Cipta Dilindungi Undang-Undang

# **DAFTAR LAMPIRAN**

<span id="page-2-0"></span>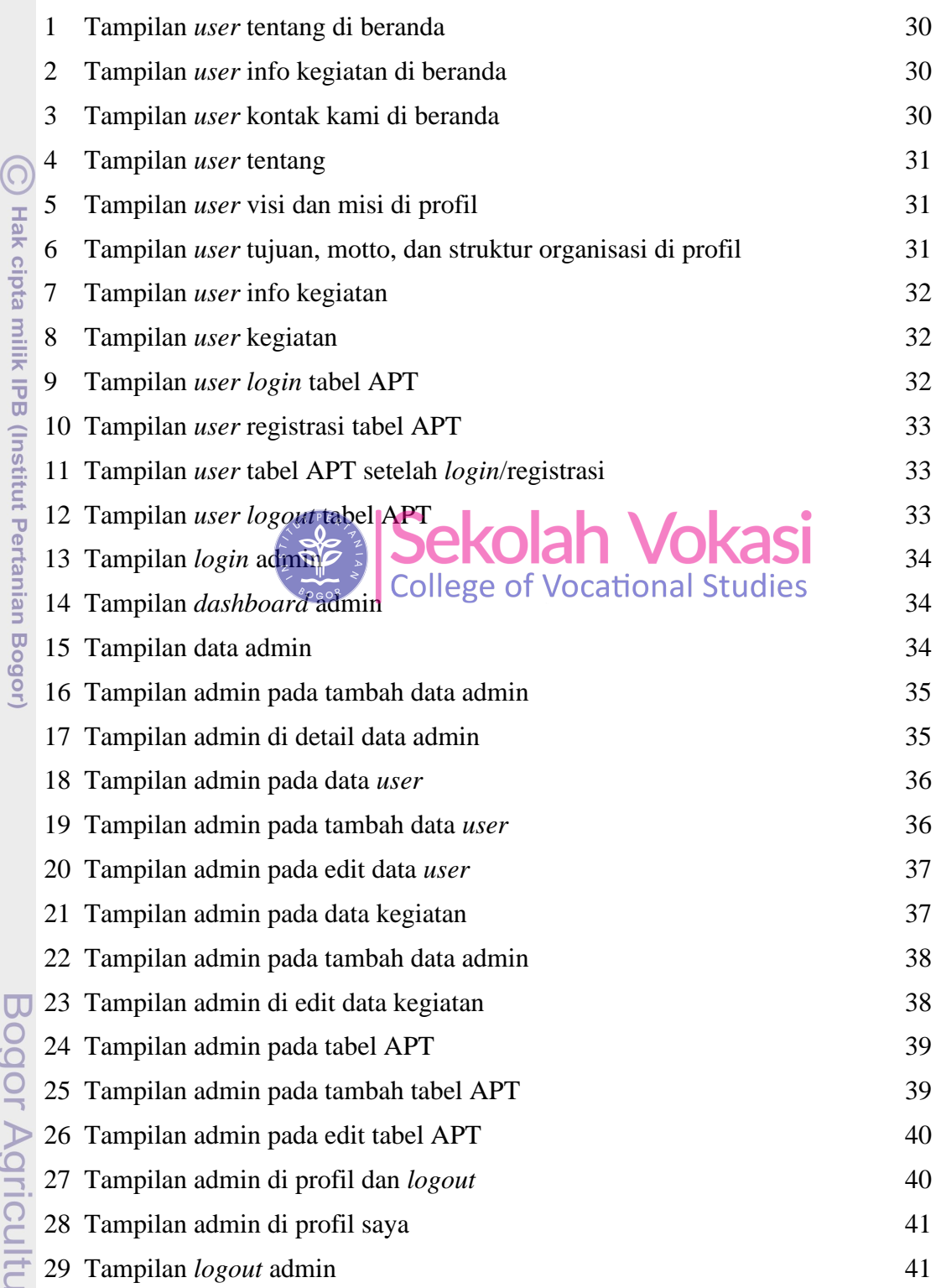

**Iral University**